加密货币市场正在不断崭露头角,吸引了越来越多的投资者。Bitget交易所是一个 热门的数字货币交易平台,为投资者提供了便捷的通道来参与这个激动人心的领域 。本文将为您提供一个关于如何在Bitget上进行加密货币交易的详细教程。

1. 注册一个Bitget账户

 首要步骤是注册一个Bitget账户。前往Bitget的官方网站(https://www.bitget.c om/),然后点击"注册"按钮。您需要提供一些基本的个人信息,如电子邮件地 址和手机号码,并设置一个安全密码。确保您的密码足够强壮,以保护您的账户安 全。

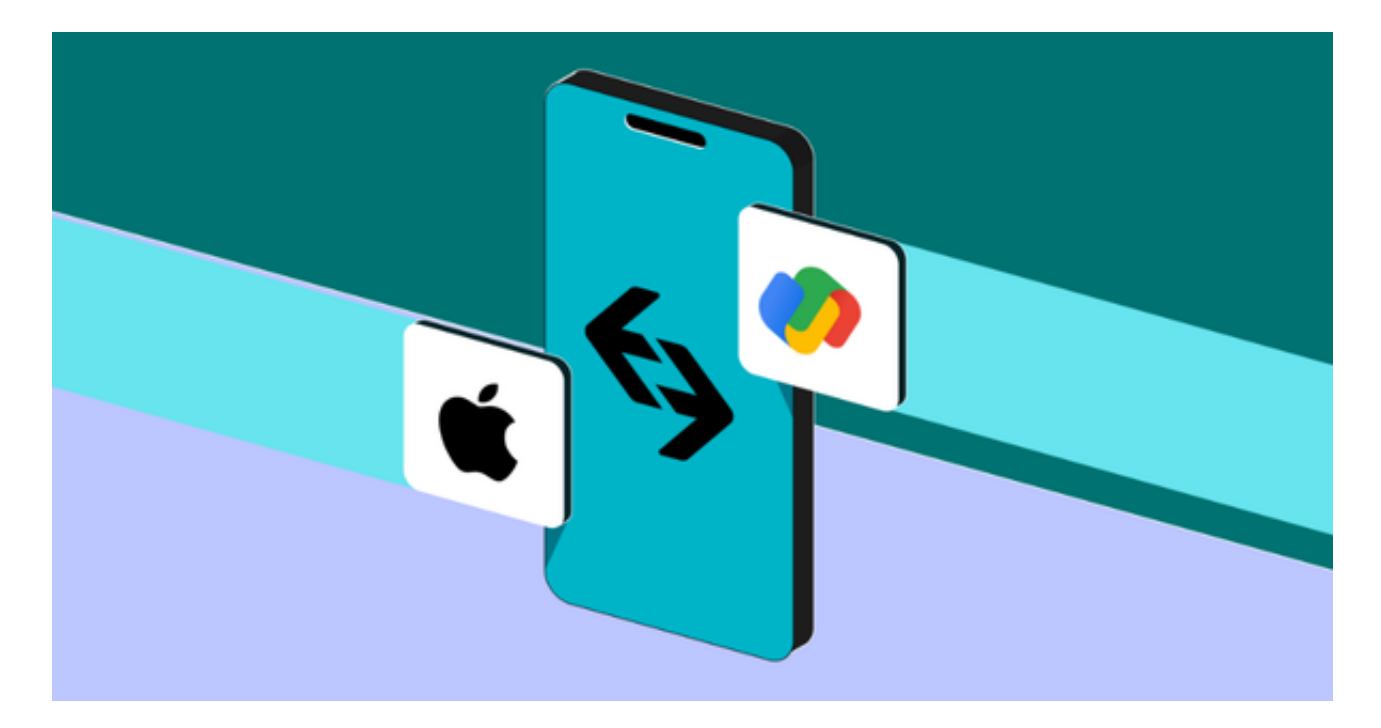

## 2. 完成KYC验证

 KYC(了解您的客户)验证是为了确保平台的合规性和用户的安全。您需要提供 身份证明文件,如护照或驾驶执照,以完成KYC验证。这通常涉及上传照片或扫描 件。一旦您的KYC验证通过,您就可以开始充值资金并进行交易。

## 3. 充值资金

 在Bitget账户中,您可以使用多种数字货币充值资金,包括比特币(BTC)、以太 坊(ETH)等。前往您的Bitget账户,点击"充值"或"存款"选项,然后选择您 想要充值的数字货币。Bitget将为您提供一个独特的存款地址,您可以将资金从您 的数字货币钱包发送到这个地址。

4. 寻找交易对

 Bitget支持多种数字货币交易对,如BTC/USDT、ETH/BTC等。在交易前,您需 要选择您感兴趣的交易对。不同的交易对具有不同的市场动态和波动性,因此请确 保您了解您选择的交易对。

5. 下单执行交易

 一旦您充值了资金并选择了交易对,您可以开始下单执行交易。Bitget提供了多种 订单类型,包括市价订单、限价订单、止盈和止损订单等。市价订单将以当前市场 价格立即执行,而限价订单则允许您设置交易的价格。您可以在交易界面输入交易 数量和价格,然后点击"下单"来执行您的交易。

6. 风险管理

 加密货币市场非常波动,价格可能会快速波动。因此,风险管理是至关重要的。 在Bitget上,您可以设置止盈和止损订单,以限制潜在的损失。确保您制定明智的 风险管理策略,不要盲目跟风交易。

7. 学习和研究

 加密货币市场充满了机会和风险。在进行交易之前,建议您充分了解市场和不同 数字货币的特性。学习技术分析和基本分析,以帮助您做出明智的交易决策。

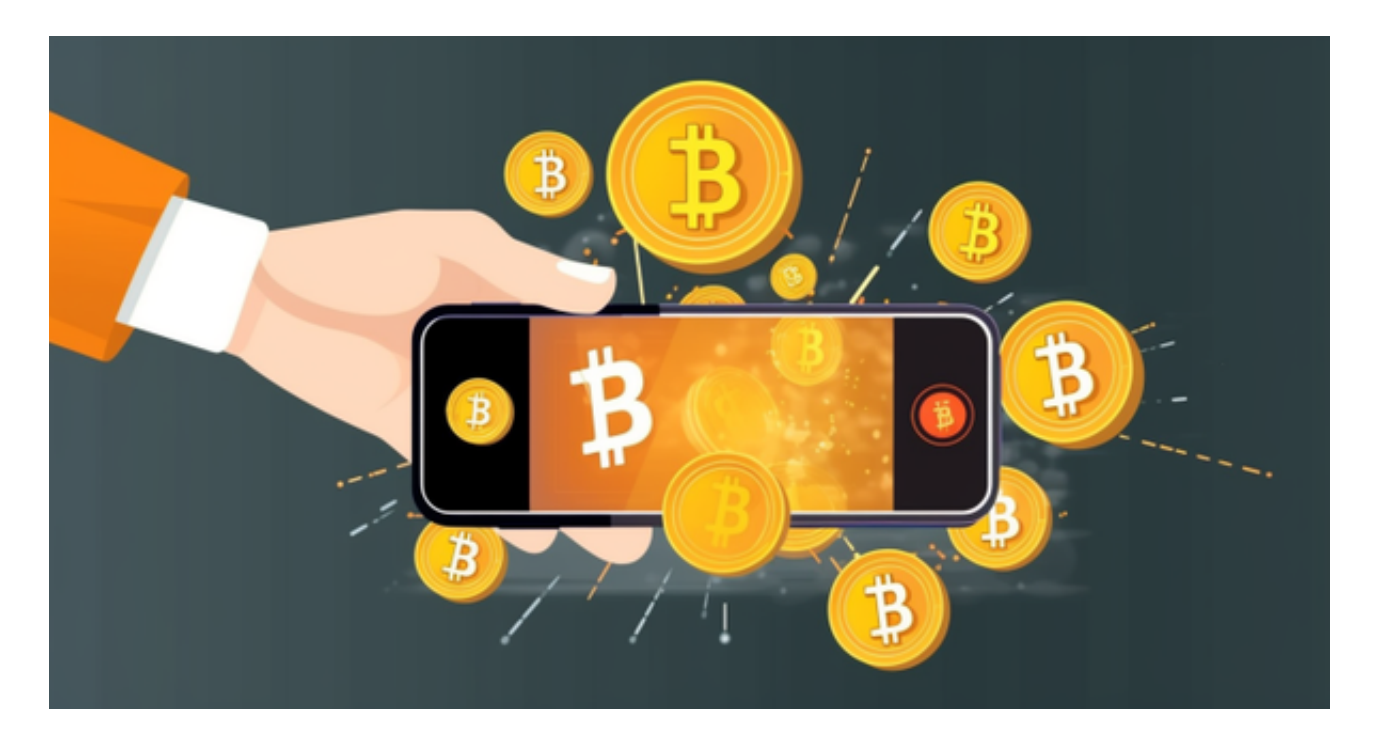

8. 安全和合规性

 Bitget非常注重安全性和合规性。使用双因素认证、冷存储资金和其他安全措施来 保护用户的资产。确保您遵守当地法律法规,以确保您的交易活动合法合规。

 加密货币交易可以为投资者提供丰富的机会,但也伴随着高度的风险。通过Bitget 交易所,您可以注册账户、充值资金、选择交易对并执行交易。然而,成功的加密 货币交易需要谨慎、学习和风险管理。请牢记,投资前需要做足够的研究,确保您 了解市场和您所投资的数字货币。